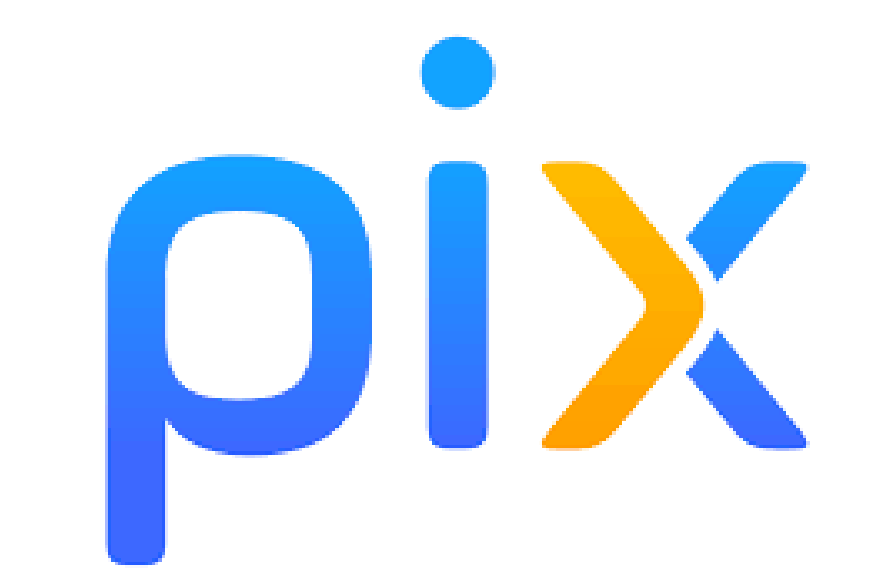

## Qu'est-ce que c'est?

#### Pix est une plateforme en ligne d'évaluation et de certification des compétences numériques.

- Information et données · Mener une recherche et une veille d'information · Gérer des données · Traiter des données
	- **Communication et collaboration**
	- · Interagi
	- · Partager et publier
	- · Collaborer
	- · S'insérer dans le monde numérique

#### Création de contenu

- · Développer des documents textuels
- · Développer des documents multimédia
- · Adapter les documents à leur finalité
- · Programmer
- Protection et sécurité
	- · Sécuriser l'environnement numérique
	- · Protéger les données personnelles et la vie privée
	- · Protéger la santé, le bien-être et l'environnement

Environnement numérique

- · Résoudre des problèmes techniques
- · Construire un environnement numérique

16 compétences réparties dans 5 domaines

# Comment y accéder ?

### • Côté élève : sur le site du collège, cliquer

### Sur Services en ligne pour accéder à l'ENT, puis Fi-Cart / Lencloitre Calendiers Mon Espace Partagés - + 2

#### • Côté prof : sur Pix orga - https://orga.pix.fr

## Le parcours de rentrée

- Quand : avant la Toussaint
- Qui : tous les élèves de cycle 4
- Comment : grâce à un code
- Pourquoi : établir le profil de l'élève et lui proposer des exercices adaptés

### Que dois-je faire ? Le parcours de rentrée

- Communiquer les codes aux élèves • Inciter les élèves
- Vérifier qu'ils ont fait le parcours

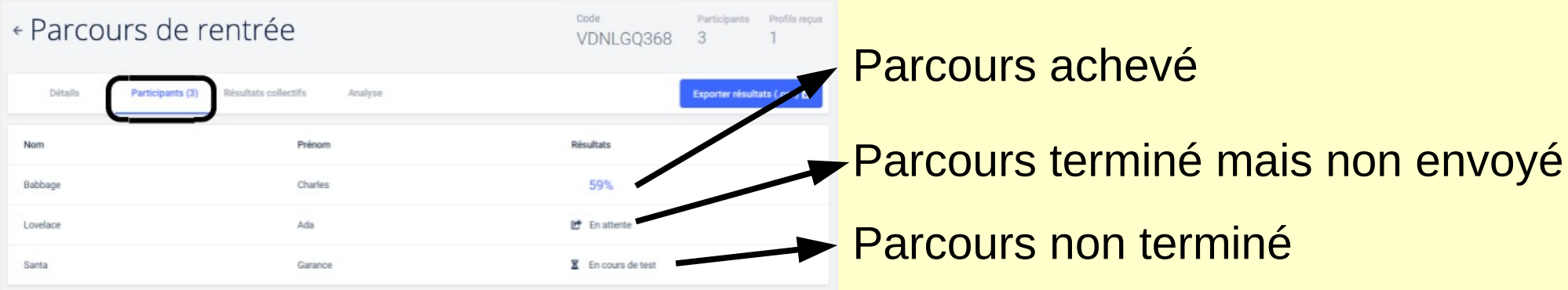

## Amener l'élève à se former

- Quand : avant les vacances de Noël
- Qui : tous les élèves de cycle 4
- Comment : en autonomie et/ou grâce aux campagnes
- Pourquoi : amener l'élève au niveau 1 dans un maximum de compétences

### Que dois-je faire ? Amener l'élève à se former

- Inciter les élèves
	- vérification de l'évolution du profil de l'élève
	- création de campagnes
- Vérifier que chaque élève a obtenu le niveau 1 dans au moins 5 compétences

## Préparer la certification

- Quand : avant les vacances d'hiver
- Qui : les élèves de 3e
- Comment : grâce à Pix orga
- Pourquoi : vérifier que les élèves sont certifiables et organiser la certification

#### **NIC** Préparer la certificationQue dois-je faire ?

- Inciter les élèves à compléter leur profil si nécessaire
- Expliquer comment être certifiable
- Expliquer le déroulement de la certification aux élèves

# Organiser la certification

- Quand : Entre le 22 février et le 20 mai
- Qui : les élèves de 3e
- Comment : dans l'établissement sur 2h
- Pourquoi : certifier un maximum d'élèves

#### Que dois-je faire ? • Superviser les sessions de certification

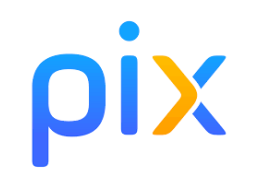

### En résumé

- Rentrée vacances de Toussaint Parcours de rentrée
	- Toussaint Noël Amener l'élève à se former
	- Noël vacances d'hiver Préparer la certification

• vacances d'hiver – 20 mai

Organiser la certification